#### September 2009 SPAUG News

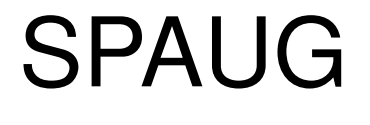

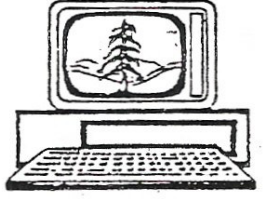

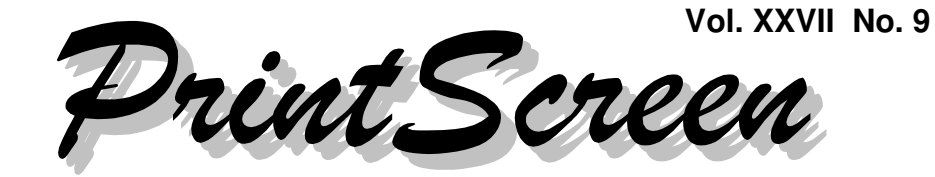

Newsletter of the Stanford/Palo Alto Users Group for PC A Non-Profit / Educational Organization • http://www.pa-spaug.org Post Office Box 20161, Stanford, CA 94309-0161

#### **Notes from the Prez by Jim Dinkey**

#### **Do you want to be a guinea pig for Microsoft Windows 7?**

Here are some things you can do to prepare for Microsoft's release of the Windows 7 operating system before the time for choices runs out. Currently, when working with a beta version of Microsoft Windows 7, if you have a lot of time and energy to donate to the project, you can learn a lot.

My conclusions are the same as before:

- Unless you are into pain, Windows 7 is not ready.
- It took Microsoft three years before XP worked.
- Microsoft now needs some more money, and they've trotted out a pile of software that is merely a rewrite of Vista—which had its own problems.

The facts speak for themselves:

- **About 50% of corporations are still on Windows 2000.** It may be obsolete, but it works for the people whose livelihood depends on getting things done, not fooling around with the computer. No working computer at a small company, no bread on the table. No frills. Just work.
- **About 40% of the corporate world has shifted to XP** because --- it works! It took four years to get XP to work to the extent that corporate America was willing to shift away from Windows 2000.

**Compiled Core? NOT in Windows 7!!—**For all of these years, Microsoft has never been able to design the operating system in such a manner that the core of the program would be invulnerable to viruses and the like. Apple is a compiled core. Linux is a complied core. Because Microsoft does not have a compiled core, Windows 7 is going to have the same problems as earlier versions and will be subject to outside influences (viruses). IBM insisted on compiled core, Microsoft's refused, and that's what broke down their alliance. However, Microsoft still has 90% of the operating system market and that's hard to beat.

*(Continued on page 2)*

**General Meeting @ American Legion Post—Wed. September 9 @ 7:15 PM 347 First Street, Los Altos (directions on page 3)**

**Optional Dinner at Aldo Los Altos, 388 Main Street Los Altos One block west from American Legion Hall, 5:45 pm (see page 3)**

#### - *(Continued from page 1)*

Linux is the biggest threat to Microsoft because Linux has a compiled core and is cheaper. A Linux-based operating system can provide the look and feel of Microsoft's interface. Just two things are missing in Linux:

- 1. Human interfaces similar to Microsoft's for the support functions, to allow Widows users to deal with the Linux operating system;
- 2. A general accounting package that can take data from programs like Quick Books and present a similar interface.

When those two things happen, Microsoft is toast.

Assuming you are currently using Windows XP, there are three "non-destructive" ways to install Windows 7—

- Install Windows 7 on a new computer.
- Install Windows 7 on a new hard disk in your current computer, separate from the disk containing your Windows XP installation
- Install Windows 7 as a Virtual operating system on your current computer. Refer to Bill Young's August 2009 General Meeting presentation for more information.
- —and one "destructive" way—
- Install Windows 7 by writing over your Windows XP system.

If you're still committed to trying Windows 7 now, here are some caveats before you begin:

#### **General**

1. There is a Windows 7 hardware/software compatibility program. You ought to download and run it. The program probably will not give you any surprises (mine didn't), but checking for potential problems is one step to assure no later compatibility problems. Learn more about

Windows 7 compatibility via < http:// tinyurl.com/ku53yg >.

- 2. Windows 7 is a beta version right now no one *expects* it to work. It is called RTM (Release to Manufacturing), but it is still virgin software.
- 3. The beta version will expire sometime in the spring of 2010, so you should get it now, to keep your financial investment \$0. You'll have to get your beta version from someone who already has it, since it is gone from Microsoft's website.
- 4. The cleanest way to migrate to Windows 7 is to buy a new computer and then use a special USB cable to transfer the settings and data from your old computer.
- 5. Another way to not have to buy a new computer is to add a new HDD (hard disk drive) to your present computer and use the new drive as "C" and make the old drive as "D". This makes your settings and data quickly available when necessary.
- 6. Using an initial beta key and a technique, you may reset the 30-day timeout for three more times.
- 7. Finally, you will either have to dump the beta or pay. I suggest buying the HOME PREMIUM level of Windows 7.

#### **Windows 7 and Windows XP**

- 1. There is no way to install Windows 7 over XP.
- 2. You will have to reinstall all of your applications, including Office. It is not clear whether your old Office key is valid on a Windows 7 computer while still being active on your XP computer. I'll wager not.
- 3. The way XP users must get the product installed is to install Windows 7 onto a new computer or onto a new HDD within their current computer, and then reach

*(Continued on page 4)*

#### **Meeting Day: Wednesday, September 9**

#### **General Meeting**

**American Legion Post 347 First Street, Los Altos**

**Meeting time is 7:15 pm**

The American Legion Post is in downtown Los Altos, on the North (bay) side of First Street, between San Antonio and Main Street. It's directly across First Street from Draeger's Market.

The American Legion Post does not have its own parking lot. All off-street parking close to the hall is private, and only for use by customers or tenants of the respective properties. The closest public parking is on the street and in the public lot West of the hall, behind the Main Street businesses. Consider carrying a flashlight, it's dark in downtown LA after our meeting.

Our meeting place is the back room of the AL Post, directly accessible via a door on the West side of the building.

#### **SPAUG-Member Panel**

Speaking about:

#### **Keeping your email address when changing your ISP**

#### **Typical Meeting Agenda**

- 7:15 "Boot up"
- 7:30 Announcements.
- 7:35 Guests introduction.
- 7:40 Random Access (Crosstalk)
- 7:50 Break
- 8:00 SPEAKER
- 9:15 SIG Reports
- 9:20 Raffle
- 9:30 Adjourn

#### **Optional pre-meeting no-host dinner**

Join us for dinner before our General Meeting at —

#### *Aldo Los Altos*

388 Main Street, Los Altos; (650) 949-2300

*website:* http://www.aldolosaltos.com/ *directions:* One block west from American Legion Post *map:* http://tinyurl.com/6hm3ga *menu:* http://www.aldolosaltos.com/Menu.php *reviews:* http://www.aldolosaltos.com/Recognition.html

#### **Dinner time is 5:45 pm**

"Contemporary Italian Food With International Infusion."

"This is not your daddy's spaghetti joint!"

—*website*

- *(Continued from page 2)*

back to the original XP computer and move over the data a piece at a time.

- 4. It is clear that you can do a parallel install onto your present XP computer but the restrictions are hard to handle.
- 5. You can install into a VMWare-created partition, but run time will be a bit sluggish as Windows is being simulated. A simulated new key may be required.
- 6. Various support packages are available to help migrate the settings and data from your XP computer to Windows 7. As time goes on, the tool(s) will be refined. More than one is expected to explode onto the scene.
- 7. You cannot install Windows 7 "over" XP and expect that any of your programs will magically be operable at all. Everything must be reinstalled.
- 8. You can install Windows 7 onto your XP computer by dong a *parallel* install.
- 9. You can install Windows 7 *over* your XP (destructive).

If you go ahead with Windows 7 beta, please let me know your problems and successes, so I might share them with others.

#### **Planning Meeting Notes 19 August 2009 by Stan Hutchings, edited for use here**

At Bev Altman's home: Bev, Jim Dinkey, John Sleeman, John Buck, Stan Hutchings, Maury Green, Nat Landes

#### *General Meetings*

**12 Aug 2009**—Gene Barlow < http://www. ugr.com > gave a pretty good presentation, from Utah, via Skype. J. Sleeman gave out

order forms to everyone for the special August-only price.

Bill Young's presentation is now on the SVUGA website.

There were some microphone problems; these should be solved by next meeting. The webinar contact via Skype worked pretty well.

*Note:* The pre-meeting dinner: will be at Aldo Los Altos for the foreseeable future.

**9 September**—Roundtable/panel discussion of how to change your email using your domain to avoid problems when changing ISP; using Whois; the problem of leaving one ISP for another is to change your email address; Jim Dinkey will address that issue. An autoresponder is useful, as is an automatic signature line notifying of the coming change.

**Oct 14**—Red Calub

**Nov 11**—Hank Skawinski

**December**—no meeting

**Jan 13**—Cathy Marshall—A pragmatic look at personal digital archiving

**Feb 10**—Planning for a talk about the CES that took place in January, especially about the new 3-D technology.

Speakers for March and beyond are needed. Suggestions and contact information are welcome.

Maury can get Annie Folger < http://tinyurl. com/ktkvy6 > from the Media Center < http:// www.communitymediacenter.net/index. html >, next year (perhaps March?)

**SPAUG/SVUGA websites:** The SVUGA.org website has been upgraded to the latest version of the Drupal CMS. Now we can include video.

*(Continued on page 5)*

#### - *(Continued from page 4)*

The newsletter back issues will be uploaded when they are ready. The Prez letters 2007- 2009 have been indexed by Drupal, and are searchable. PDF files will have to be indexed, probably by date.

Also on the website, we could join as an affiliate to web hosting companies. SVUGA is already affiliated with several companies, like Amazon.com. We don't want to compete with Micro Center.

Maury asked if we want to initiate a forum for questions and answers on the website instead of members broadcasting their question to the entire SPAUG mailing list.

**Vinyl-to-DVD program.**—J. Sleeman will handle the vinyl-to-DVD program. The cost is \$6 (+tax)/vinyl record, and each record and cover must be identified per by the owner. The September 2009 SPAUG meeting will include an announcement for people to take their vinyls to Peterson's Video Transfer. Payment must be made in advance by check or cash. Schedule for return will be determined. SPAUG will act as facilitator only; any disagreements will be between the customer and Peterson's.

#### **SIGS**

**WebSIG**—Maury is completing the 3 sessions on Dynamic websites this month. No meeting in September.

**DISIG**—SVCS will purchase and oversee the new scanner. The scheduling system will be done online via the SVUGA website.

#### **Membership**—Bev—2 new members, 9 renewals, \$55 for extra ticket sales

- 2-year individual memberships are  $$70, =$ 2 x 1-year membership.
- A family membership is \$50/year.
- Could there be a lifetime membership? No.

**Financial report—**Bev gave Nat funds from the new members, renewals, and ticket sales.

**SPAUG-SVCS relationship—**Maury proposed that SPAUG take over the membership function of SVCS.

- That would mean that Bev (our Membership officer) will try to get SVCS members to renew their membership.
- The SIGs will take attendance, and compare to Bev's membership list. All nonmember SIG attendees will be asked to join SPAUG; they will then be enabled to attend any SPAUG or SVCS meetings (including SIGs).
- All funds will be controlled by SPAUG.
- Bev will have the master list of members.
- Nat suggests an agreement between the boards of directors about what the SVCS funds can be used for. When the SVCS funds are gone, SVCS will have to go through SPAUG.
- Maury and Nat will work on the agreement; Glenn [last name not known] will be representing SVCS in this endeavor.
- Jim Dinkey suggests Arlen Kertz be consulted to approve any changes.

**Door Prizes**—Jim Dinkey estimates \$100/ night, so 4 prizes are \$25 each. There should be a sign at the check-in that extra tickets are \$1 each; Jim Dinkey can announce ticket availability just before our break.

Also, tickets can be kept for future use. We could use SPAUG CDs as prizes.

#### **Filler by John Buck**

*The opinion that follows is mine, and does not necessarily represent an official position of SPAUG or any other person or organization.*

How long can you go without food? water? air? sleep? internet access? credit? gasoline? medicine or medical attention? news?

In recent years, we have seen the failure of major automakers, and, in general, survived. We have seen the failure of major financial institutions, failures which continue to echo through our lives like the resonating of a struck bell. We are experiencing a major restructuring of our news-delivery services/industry.

We have not recently (within most of our lifetimes) experienced a significant breakdown in our health-care system/industry. Nor have we experienced a significant disruption in the areas of ownership of or access to information held in electronic files or similar forms. In that, I think we've been lucky.

Simply, I think that the loss of a company like Google, or Microsoft, or one of those behindthe-scenes major holders of our personal health or financial records, or the power sources they need, would have a more severe effect on our lives than the loss of a major manufacturer would. I think that the foundations on which our new world is being built are weaker, and are more vulnerable, in more ways, to accidental or malicious act, with more severe consequences, than we're being led to believe.

#### *End of rant, now on to other stuff.*

**Adding Google Translate to your search bar.** In the March 2009 Print Screen, I provided information about adding site searches to your IE7, Firefox, or Opera search bar.

If you want to do some machine translation from one (human) language to another, Google Translate may be the tool for you. Think of it as just another site, with the string you want to translate as the search string. You can add Google Translate to your browser's search bar using the standard technique for your browser. BTW—when I asked Google Translate to translate [ Palo Alto ] from Spanish to English, the result was "Palo Alto".

**I wish there were a place**—sort of a **"Dear Mikey"** (aka Microsoft) advice-from-thecomputer-worn column—where "Wish List" items could be posted, so Microsoft (or any other developer) could find out what (some) users want—not necessarily big things like robust. software at reasonable prices, requiring minimal updating, but little things like—

- **A vernier (fine tuning) slider,** whose action is scalable—perhaps to screen height or width instead of to the full window/page height or width—to enable easier movement around tall or wide displays, in pdfs, browsers, etc.
- **More control over** selecting/enabling/ disabling **non-breaking characters** (period, etc) in Word, Publisher, etc.
- In browsers, **an easy (one-click) way to go to the home page** of whatever site you're currently visiting.
- Probably a biggie—**A job-oriented management system for PCs**—an easy way to configure a PC to work most-efficiently for intensive tasks (turn off interrupts, browsers, anti-virus, etc, when not needed). Be able to easily switch from one of these configurations to another, without having to do a reboot.

**Furlongs per fortnight** < http://tinyurl.com/ m98zwz > versus Angstroms per nanosecond. You can use Google's calculating capability < http://tinyurl.com/mdfkne > to determine which is faster.

#### September 2009 SPAUG News

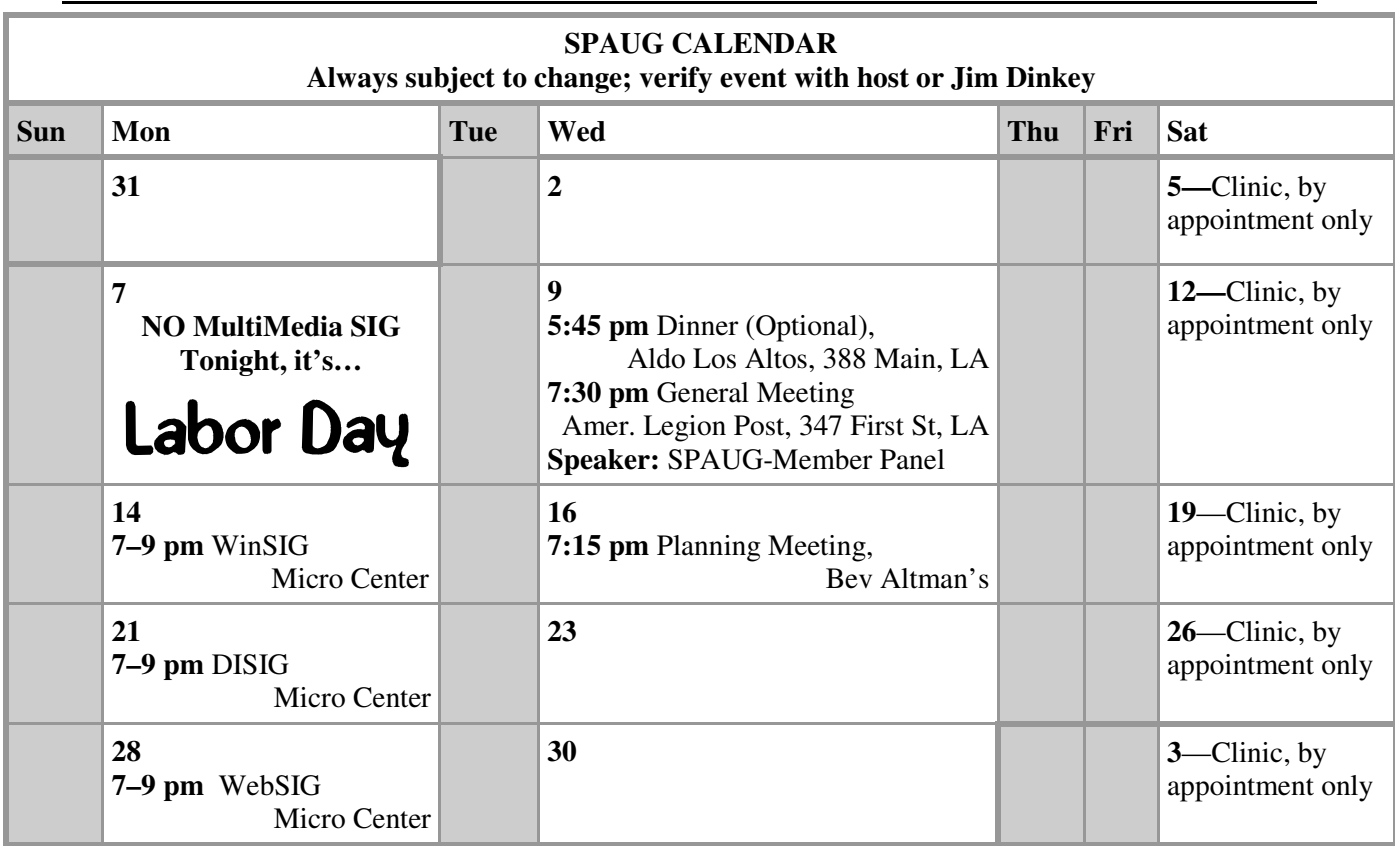

#### Clinics usually are held when needed. **Call Jim Dinkey** to make a reservation. **Saturday Clinic**

Contact Jim at jimdinkey at jimdinkey.com or 650-493-9307 for an appointment.

**MultiMedia SIG**—**1st Monday** each month, at Micro Center, Santa Clara **WinSIG**—**2nd Monday** of the month, at Micro Center in Santa Clara **DISIG**—**3rd Monday** of the month, at Micro Center in Santa Clara **WebSIG—4th Monday** of each month, 7–9 pm, at Micro Center in Santa Clara These SIGs are coordinated by **Maury Green,** mauryg3 at comcast.net **SIGS**

#### **Planning Meeting**

Planning meetings are usually held on the **third Wednesday** of each month at Beverly Altman's home at 7:15 pm.

All members are welcome and encouraged to attend. **Please phone Jim Dinkey or Bev Altman to confirm venue.**

**Next meeting:** Wednesday, **September 16**, 2009 at **7:15 pm,** at **Bev Altman's home**.

#### SPAUG PO Box 20161 STANFORD CA 94309-0161

**September 2009**

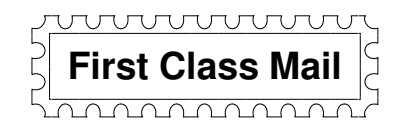

#### **General Meeting—Wed. September 9, 7:15 PM**

*Amer. Legion Post, 347 First St., Downtown Los Altos, across from Draeger's (betw. San Antonio and Main)*

#### **Contacts**

*Jim Dinkey* **jimdinkey at jimdinkey.com** President (650) 493-9307

*John Sleeman* **sleemanjc at copperhouse.net** Vice President (650) 326-5603

*Maury Green* **mauryg3 at comcast.net** Recording Secretary (650) 493-5914 *Nat Landes* **natlandes at gmail.com** Treasurer (650) 851-2292

*Beverly Altman* **bev at altman.com** Membership (650) 329-8252

*Stan Hutchings* **stan.hutchings at gmail.com** co-WebMaster (650) 325-1359 *John Sleeman* **sleemanjc at copperhouse.net** co-WebMaster (650) 326-5603

*Susan Mueller* **susan\_mueller at yahoo.com** Newsletter Publisher (650) 691-9802

*John Buck* **jbuck1467 at mindspring.com** Newsletter Editor (650) 961-8859

#### **Listserver spaug-list at svpal.org**

Any member on the spaug-list can send messages to all other members on the list automatically by sending e-mail to this address. This list is intended for announcements of interest to all SPAUG members. Please avoid excessive or trivial announcements, since some members are paying for connect time. Additions or corrections can be sent to: **info at pa-spaug.org**

#### **The SPAUG Web Page is available at http://www.pa-spaug.org**

**hosted by**

**www. svpal.org/**

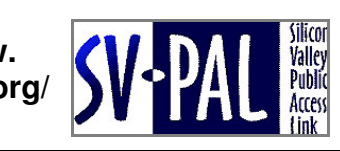

Let someone else know about SPAUG—Please post or share this flyer

# $PC$  *USER GROUP* Meeting

## **WEDNESDAY**

# **Sept 9** 7:15 PM

**American Legion Post, 347 First Street, Los Altos** Hosted by: SPAUG (Stanford Palo Alto Users Group for PC)

### *Topic:* **Open discussion: How to keep your email address when you change your ISP**

## *Speaker:* **SPAUG-Members Panel**

You don't necessarily have to get a new email address just because you're getting a new Internet Service Provider (ISP).

- You can get your own domain, with an email address that doesn't change even though you change your domain's hosting from one ISP to another.
- You can sign up with any number of email providers, such as gmail, hotmail, juno, etc.
- You may be able to continue your email service through your current ISP, even though you log on via a different ISP.

You can learn about the advantages and disadvantages of various email address retention techniques from fellow SPAUG members who have successfully done so.

You are invited to join us for an optional no-host dinner before our meeting, at **5:45 pm**, at **Aldo Los Altos,** 388 Main Street, Los Altos, One block West from American Legion Post

Upcoming meetings (2009): **9/9,** 10/14, 11/11 (2010): 1/13, 2/10, 3/10, 4/14, 5/12, 6/9, 7/14, 8/11

**SPAUG — Stanford Palo Alto Users Group for PC Dues: \$35 for 12 months PO Box 20161, STANFORD CA 94309-0161 http://www.pa-spaug.org OR http://svuga.org/ Jim Dinkey, President, 650-493-9307 jimdinkey at jimdinkey.com**

#### **STANFORD PALO ALTO USER GROUP FOR PC (SPAUG)**

#### MEMBERSHIP FORM

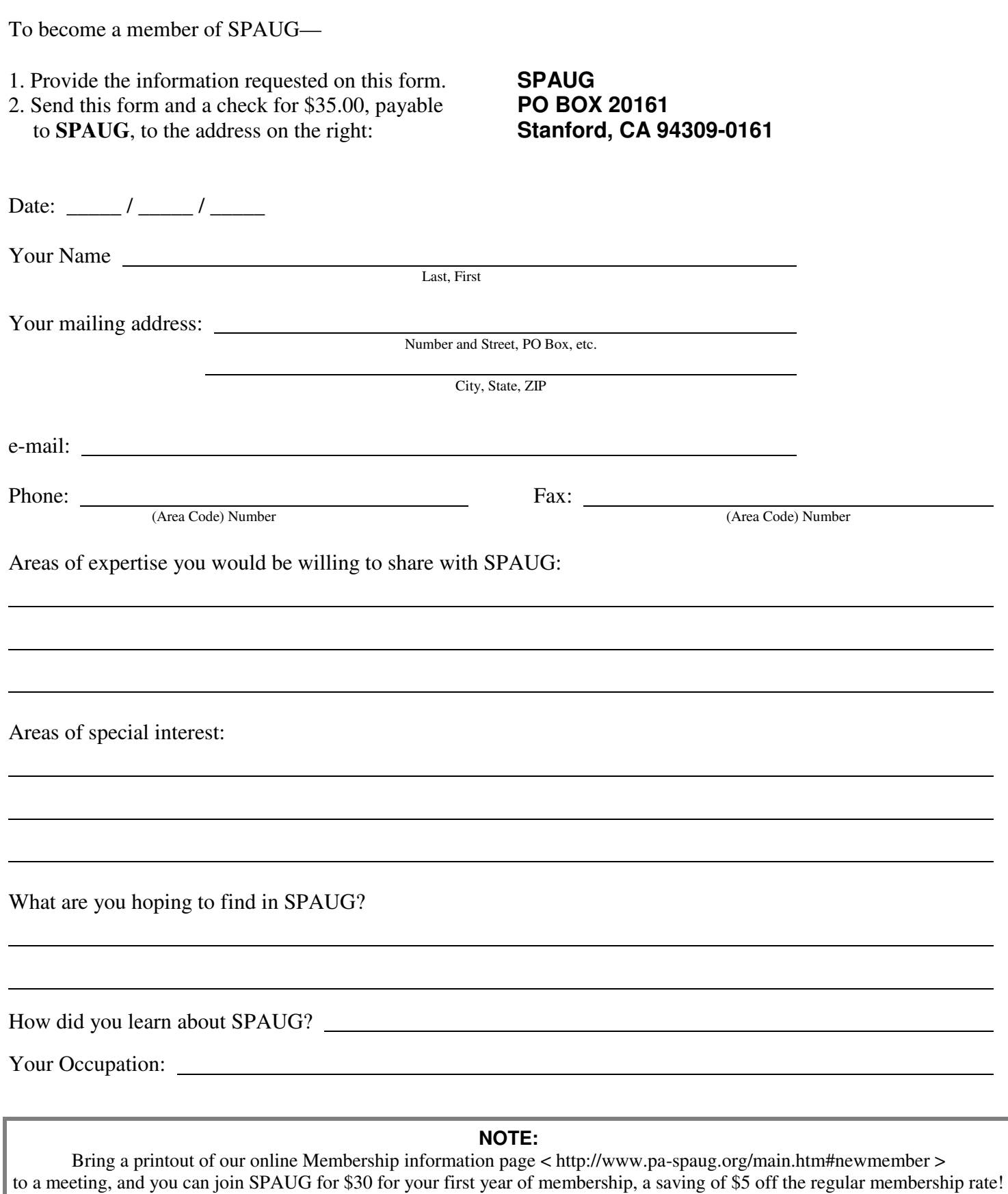